# Embed Player

- [Пример плеера, встраиваемого на веб-страницу](#page-0-0)
- $\bullet$ [Код примера](#page-0-1)
- [Работа с кодом примера](#page-0-2)

### <span id="page-0-0"></span>Пример плеера, встраиваемого на веб-страницу

Данный пример может использоваться для внедрения на веб-страницу плеера для воспроизведения живых (Live) потоков с веб-камер и IP камер. Поддерживаются следующие технологии воспроизведения:

- WebRTC
- MSE

Интерфейс страницы внедрения:

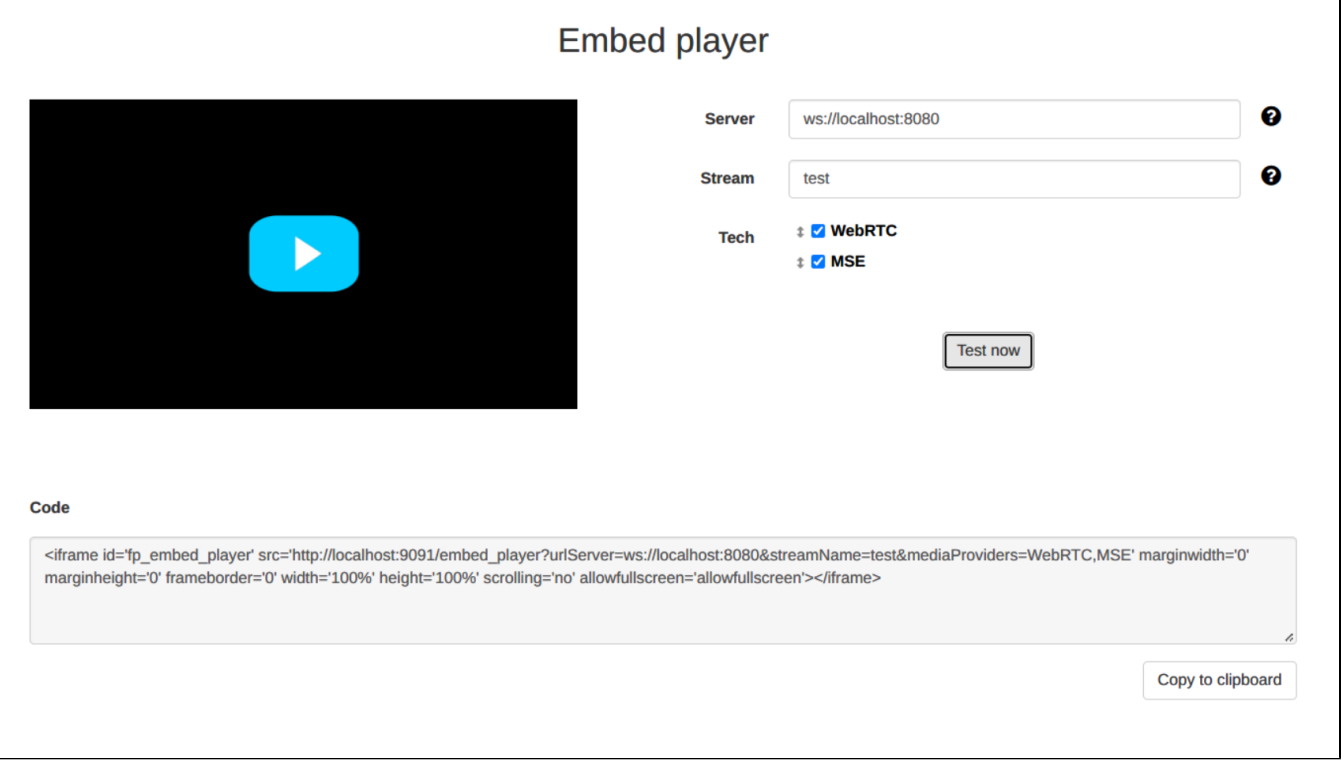

## <span id="page-0-1"></span>Код примера

Код данного примера находится на сервере по следующему пути:

/usr/local/FlashphonerWebCallServer/client2/examples/demo/streaming/embed\_player

player.css - файл стилей

player.html - страница с плеером

player.js - скрипт, обеспечивающий работу плеера

sample.css - файл стилей для страницы интерфейса внедрения

sample.html - страница интерфейса внедрения

sample.js - скрипт, обеспечивающий формирование кода внедрения

Тестировать данный пример можно по следующему адресу:

https://host:8888/client2/examples/demo/streaming/embed\_player/sample.html

Здесь host - адрес вашего WCS-сервера.

### <span id="page-0-2"></span>Работа с кодом примера

Для разбора кода возьмем версию файла player. js с хешем 24a69e1, которая находится здесь и доступна для скачивания в соответствующей сборке 2.0.225.

#### 1. Инициализация АРІ.

Flashphoner.init() code

```
Flashphoner.init({ preferredMediaProviders: mediaProviders && mediaProviders !== "" ? mediaProviders.split
( ' , ' ) : [ ]});
```
#### 2. Подключение к серверу.

Flashphoner.createSession() code

Meroду createSession() передаются параметры:

- urlServer URL WCS-сервера
- · mediaOptions параметры подключения к серверу через TURN-сервер

```
let mediaOptions = {"iceServers": [{'url': 'turn:turn.flashphoner.com:443?transport=tcp', 'username':
'flashboner', 'credential': 'coM77EMrV7Cwhyan']Flashphoner.createSession({urlServer: urlServer, mediaOptions: mediaOptions}).on(SESSION_STATUS.ESTABLISHED,
function (session) {
    \sim .
```
 $\}$ ) ;

3. Получение от сервера события, подтверждающего успешное соединение.

```
SESSION STATUS. ESTABLISHED Code
```

```
Flashphoner.createSession({urlServer: urlServer, mediaOptions: mediaOptions}).on(SESSION_STATUS.ESTABLISHED,
function (session) {
   setStatus(session.status());
    //session connected, start playback
   playStream(session);
}).on(SESSION_STATUS.DISCONNECTED, function () {
    \ldots\}).on(SESSION_STATUS.FAILED, function () {
    \cdots\}) ;
```
#### 4. Воспроизведение видеопотока.

Session.createStream(), Stream.play() code

В метод createStream передаются:

- имя видеопотока streamName
- remoteVideo div элемент, в котором будет отображаться видео
- разрешение, с которым поток будет проигрываться (на сервере включается транскодинг)
- useControls включает использование стандартных элементов управления проигрыванием потока
- unmutePlayOnStart: false отключает автоматическое воспроизведение звука при автозапуске воспроизведения для соблюдения требований браузеров

```
let useVideoControls = true;
let options = {
    name: streamName,
    display: remoteVideo,
    useControls: useVideoControls
};
if (resolution) {
    playWidth = resolution.split("x")[0];
     playHeight = resolution.split("x")[1];
     options.constraints = {
         video: {
             width: playWidth,
             height: playHeight
         },
         audio: true
     };
}
if (autoplay) {
     options.unmutePlayOnStart = false;
}
playingStream = session.createStream(options).on(STREAM_STATUS.PENDING, function (stream) {
     ...
});
playingStream.play();
```
5. Получение от сервера события, подтверждающего готовность потока к воспроизведению

#### STREAM\_STATUS.PENDING [code](https://github.com/flashphoner/flashphoner_client/blob/15a41db1383f566f0c9a71ac5fc4571a09fe2945/examples/demo/streaming/embed_player/player.js#L131)

По данному событию:

- в браузере Chrome отключается собственный прелоадер, поскольку есть стандартный при включенных стандартных элементах управления
- настраивается обработчик изменения размера видео элемента по событию resize
- настраиваются обработчики событий в браузере Safari и в остальных браузерах

```
playingStream = session.createStream(options).on(STREAM_STATUS.PENDING, function (stream) {
     if (Browser.isChrome()) {
         // Hide a custom preloader in Chrome because there is a standard one with standard controls
         hideItem('preloader');
 }
     let video = document.getElementById(stream.id());
     if (!video.hasListeners) {
         video.hasListeners = true;
         setResizeHandler(video, stream, playWidth);
         if (Browser.isSafariWebRTC()) {
             setWebkitEventHandlers(video);
         } else {
             setEventHandlers(video);
         }
     }
}).on(STREAM_STATUS.PLAYING, function (stream) {
     ...
}).on(STREAM_STATUS.STOPPED, function () {
     ...
}).on(STREAM_STATUS.FAILED, function(stream) {
     ...
}).on(STREAM_EVENT, function(streamEvent){
     ...
});
playingStream.play();
```
6. Получение от сервера события, подтверждающего успешное воспроизведение потока

STREAM\_STATUS. PLAYING [code](https://github.com/flashphoner/flashphoner_client/blob/15a41db1383f566f0c9a71ac5fc4571a09fe2945/examples/demo/streaming/embed_player/player.js#L146)

По этому событию снимается с паузы проигрывание потока по MSE в браузере Android Firefox

```
playingStream = session.createStream(options).on(STREAM_STATUS.PENDING, function (stream) {
}).on(STREAM_STATUS.PLAYING, function (stream) {
     // Android Firefox may pause stream playback via MSE even if video element is muted
    if (Flashphoner.getMediaProviders()[0] == "MSE" && autoplay && Browser.isAndroidFirefox()) {
        let video = document.getElementById(stream.id());
        if (video && video.paused) {
             video.play();
         }
     }
    setStatus(STREAM_STATUS.PLAYING);
    onStarted();
}).on(STREAM_STATUS.STOPPED, function () {
     ...
}).on(STREAM_STATUS.FAILED, function(stream) {
     ...
}).on(STREAM_EVENT, function(streamEvent){
     ...
});
playingStream.play();
```
#### 7. Остановка воспроизведения видеопотока.

Stream.stop() [code](https://github.com/flashphoner/flashphoner_client/blob/15a41db1383f566f0c9a71ac5fc4571a09fe2945/examples/demo/streaming/embed_player/player.js#L244)

playingStream.stop();

#### 8. Получение от сервера события, подтверждающего успешную остановку воспроизведения потока

STREAM\_STATUS.STOPPED [code](https://github.com/flashphoner/flashphoner_client/blob/15a41db1383f566f0c9a71ac5fc4571a09fe2945/examples/demo/streaming/embed_player/player.js#L156)

```
playingStream = session.createStream(options).on(STREAM_STATUS.PENDING, function (stream) {
     ...
}).on(STREAM_STATUS.PLAYING, function (stream) {
     ...
}).on(STREAM_STATUS.STOPPED, function () {
    setStatus(STREAM_STATUS.STOPPED);
    onStopped();
}).on(STREAM_STATUS.FAILED, function(stream) {
     ...
}).on(STREAM_EVENT, function(streamEvent){
     ...
});
playingStream.play();
```
9. Автозапуск воспроизведения при загрузке страницы

#### [code](https://github.com/flashphoner/flashphoner_client/blob/15a41db1383f566f0c9a71ac5fc4571a09fe2945/examples/demo/streaming/embed_player/player.js#L41)

```
if (autoplay) {
     centralButton.click();
}
```
10. Настройка обработчика события resize

#### [code](https://github.com/flashphoner/flashphoner_client/blob/15a41db1383f566f0c9a71ac5fc4571a09fe2945/examples/demo/streaming/embed_player/player.js#L192)

По данному событию меняется размер контейнера для video элемента

```
function setResizeHandler(video, stream, playWidth) {
    video.addEventListener('resize', function (event) {
        let streamResolution = stream.videoResolution();
        if (Object.keys(streamResolution).length === 0) {
            resizeVideo(event.target);
         } else {
             // Change aspect ratio to prevent video stretching
            let ratio = streamResolution.width / streamResolution.height;
           let newHeight = Math.floor(playWidth / ratio);
             resizeVideo(event.target, playWidth, newHeight);
 }
    });
}
```
11. Настройка обработчиков событий видео в браузере Safari

#### [code](https://github.com/flashphoner/flashphoner_client/blob/15a41db1383f566f0c9a71ac5fc4571a09fe2945/examples/demo/streaming/embed_player/player.js#L207)

Обрабатываются следующие события:

- playing скрывается собственный прелоадер при проигрывании потока
- webkitbeginfullscreen , webkitendfullscreen определяется полноэранный режим для снятия потока с паузы при выходе из него в iOS Safari
- pause проигрывание снимается с паузы при выходе из полноэкранного режима; при нажатии на стандартную кнопку паузы в оконном режиме останавливается проигрывание потока

```
function setWebkitEventHandlers(video) {
     let needRestart = false;
     let isFullscreen = false;
     // Hide custom preloader
     video.addEventListener('playing', function () {
         hideItem('preloader');
     });
     // Use webkitbeginfullscreen event to detect full screen mode in iOS Safari
     video.addEventListener("webkitbeginfullscreen", function () {
         isFullscreen = true;
     }); 
     video.addEventListener("pause", function () {
         if (needRestart) {
             console.log("Video paused after fullscreen, continue...");
             video.play();
             needRestart = false;
         } else if (!(isFullscreen || document.webkitFullscreenElement)) {
             // Stop stream by standard play/pause control
             playingStream.stop();
         }
     });
     video.addEventListener("webkitendfullscreen", function () {
         video.play();
         needRestart = true;
         isFullscreen = false;
     }); 
}
```
12. Настройка обработчиков событий видео в других браузерах

#### [code](https://github.com/flashphoner/flashphoner_client/blob/15a41db1383f566f0c9a71ac5fc4571a09fe2945/examples/demo/streaming/embed_player/player.js#L235)

Обрабатываются следующие события:

- **playing скрывается собственный прелоадер при проигрывании потока**
- pause при нажатии на стандартную кнопку паузы в оконном режиме останавливается проигрывание потока

```
function setEventHandlers(video) {
    // Hide custom preloader
    video.addEventListener('playing', function () {
        hideItem('preloader');
    });
     // Use standard pause control to stop playback
    video.addEventListener("pause", function () {
        if (!(document.fullscreenElement || document.mozFullscreenElement)) {
             // Stop stream by standard play/pause control if we're not in fullscreen
             playingStream.stop();
         }
    });
}
```